### **NOTAS DEL CURSO LABORATORIO III**

Docente responsable: Nicolás Benech

#### **1. Introducción**

Estas son notas del curso Laboratorio III en la edición del año 2021 elaboradas por el docente responsable. Dada la modalidad de curso a distancia, he resuelto sustituir las experiencias originalmente planificadas para el curso por un laboratorio virtual de ondas. Para ellos nos vamos a basar en la resolución de la ecuación de ondas mediante el método de diferencias finitas (DF). Comenzaremos por introducir el método DF en una dimensión para luego resolver problemas sencillos que tienen solución analítica. De esta forma, podremos comparar la solución numérica con la solución analítica para ver las ventajas y desventajas del método. Más adelante extenderemos el método para resolver problemas de propagación de ondas en 2D. Finalmente haremos un proyecto relacionado a la inversión temporal de ondas. El objetivo es estudiar la calidad de la focalización obtenida mediante la inversión temporal en diferentes condiciones tanto del medio de propagación como del reacondicionamiento de las señales.

Debemos tener en cuenta que con esta planificación del curso y con la realización del proyecto propuesto no se cubre una parte importante del objetivo inicial del curso relacionado por un lado a la manipulación de instrumental de laboratorio y por el otro a entender las diferencias que existen entre el modelado físico de un problema y la experiencia realizada. Esto incluye los errores asociados a los instrumentos y al montaje experimental como también a su propagación hasta el resultado final. También al diseño del montaje experimental para que las condiciones de medida sean acordes al modelo físico planteado o, por el contrario, profundizar los modelos para que tomen en cuenta las condiciones experimentales cuando esto sea posible. Sin embargo, dadas las circunstancias excepcionales en que realizaremos este curso, entiendo que los objetivos anteriores fueron tratados en cursos anteriores de laboratorio y que los estudiantes que participan en esta edición de Laboratorio III deberán, en todo caso, complementarlos en el futuro.

Por otro lado, entiendo que podemos cubrir el resto de los objetivos del curso con la planificación actual. Estos son: la elaboración de informes que permitan comunicar los resultados obtenidos en forma clara y concisa. La revisión por pares de los informes elaborados por otros compañeros del curso. Uso extensivo de herramientas de programación y tratamiento de datos. La realización de un proyecto que implique profundizar el estudio de uno de los temas del curso realizando una búsqueda bibliográfica previa, el modelado físico del problema, la

1

realización de una "experiencia" cuyos resultados permitan profundizar el análisis del modelo para finalmente obtener conclusiones y delinear sugerencias para trabajos futuros. Con la planificación actual de laboratorio virtual, estimo que la cantidad de horas dedicadas por los estudiantes es similar a la del curso original. Por lo tanto, la cantidad de créditos del curso no debería verse modificada.

Por último, creo necesario expresar que gran parte del contenido teórico necesario para este curso se brinda en el curso de Ondas. Si bien no es obligatorio, se recomienda asistir al curso de Ondas en paralelo.

### **2. Método de diferencias finitas 1D**

En esta sección introduciremos el método de diferencias finitas para resolver la ecuación de ondas. El método fue introducido por Euler en el siglo XVIII pero su desarrollo y aplicación tomo interés y se analizó en profundidad recién en el siglo XX a partir de la utilización del cálculo numérico. Se utilizó fuertemente como un algoritmo para resolver las ecuaciones de Maxwell a través de un mallado espacial y temporal. En este curso, utilizaremos el método en 1D y 2D.

Comenzaremos por realizar la aproximación de la derivada de una función mediante diferencias finitas. Por definición tenemos:

$$
f'(x) = \lim_{\Delta x \to 0} \frac{f(x + \Delta x) - f(x)}{\Delta x} \tag{1}
$$

Para calcular la derivada mediante diferencias finitas, supondremos que la función es derivable  $n$  veces en el punto  $x$ . Haciendo uso del teorema de Taylor podemos escribir:

$$
f(x + \Delta x) = f(x) + \Delta x f'(x) + \frac{1}{2} \Delta x^2 f''(x) + \frac{1}{3!} \Delta x^3 f^3(x) + \dots + \frac{1}{n!} \Delta x^n f^n(x) \tag{2}
$$

Reordenando los términos tenemos:

$$
\frac{f(x + \Delta x) - f(x)}{\Delta x} = f'(x) + \frac{1}{2}\Delta x f''(x) + \cdots
$$
 (3)

Si tomamos el límite  $\Delta x \rightarrow 0$  recuperamos la definición (1). Sin embargo, en el cálculo numérico de la derivada,  $\Delta x$  puede ser pequeño, pero siempre es finito. Por lo tanto, al conservar el segundo término del lado derecho en (3) vemos que el error que cometemos al aproximar la derivada por diferencias finitas es del orden de  $\Delta x f''(x)$ . Por supuesto, si la función es lineal, el cálculo es exacto. Sin embargo, en un problema genérico, vemos que el error es proporcional al paso espacial  $\Delta x$ . La forma expresada en (3) no es la única posible para aproximar la derivada de una función. Consideremos la expansión de Taylor de  $f(x - \Delta x)$ :

$$
f(x - \Delta x) = f(x) - \Delta x f'(x) + \frac{1}{2} \Delta x^2 f''(x) - \frac{1}{3!} \Delta x^3 f^3(x) + \cdots
$$
 (4)

Haciendo la diferencia entre (1) y (4) y reordenando los términos tenemos:

$$
\frac{f(x + \Delta x) - f(x - \Delta x)}{2\Delta x} = f'(x) + \frac{1}{3!} \Delta x^2 f^3(x) + \dotsb \quad (5)
$$

Vemos en este caso que el error que cometemos al aproximar la derivada de esta forma es del orden  $\Delta x^2 f^3(x)$  que es menor al caso anterior. El "costo" de esta mejor estimación para la derivada es que debemos utilizar puntos de la grilla que están más espaciados entre sí.

Si lo que nos interesa es aproximar  $f''(x)$  entonces sumamos (1) y (4). Luego de reordenar términos tenemos:

$$
\frac{f(x + \Delta x) - 2f(x) + f(x - \Delta x)}{\Delta x^2} = f''(x) + \frac{2}{4!} \Delta x^2 f^4(x) + \dotsb \quad (6)
$$

Debido a la simetría respecto al punto  $x$ , (6) se conoce como aproximación de diferencia central. El error en la aproximación es del orden  $\Delta x^2 f^4(x)$ . Este es el método que vamos a utilizar en este curso.

### **2.1 Solución de la ecuación de ondas 1D**

La ecuación de ondas 1D la podemos escribir como:

$$
c^2 \frac{\partial^2 y}{\partial x^2} = \frac{\partial^2 y}{\partial t^2} \quad (7)
$$

donde  $y$  representa por ejemplo el desplazamiento transversal en una cuerda y  $c$  es la velocidad de propagación de la onda. Escribiremos ahora la ecuación (7) en términos de la aproximación de diferencia central. Usaremos la notación  $y^k_j$  para referirnos a la variable  $y$  en la posición  $x(j) = (j - 1)\Delta x$  y el tiempo  $t(k) = (k - 1)\Delta t$ . Tenemos entonces:

$$
c^{2} \frac{\left(y_{j+1}^{k} - 2y_{j}^{k} + y_{j-1}^{k}\right)}{4x^{2}} = \frac{\left(y_{j}^{k+1} - 2y_{j}^{k} + y_{j}^{k-1}\right)}{4t^{2}} \tag{8}
$$

Podemos reordenar la ecuación anterior para despejar  $y_j^{k+1}$  en términos de las otras cantidades:

$$
y_j^{k+1} = \left(\frac{c\Delta t}{\Delta x}\right)^2 \left(y_{j+1}^k - 2y_j^k + y_{j-1}^k\right) + 2y_j^k - y_j^{k-1} \tag{9}
$$

Notemos que a partir de esta expresión podemos obtener el valor de  $y$  en la posición  $j$  y en el tiempo  $k + 1$  conociendo el valor de esta variable en tiempos anteriores y posiciones vecinas. La ecuación (9) representa entonces la solución a la ecuación de ondas (7) con una aproximación de segundo orden y se denomina centrada en el espacio y en el tiempo. Para conocer  $y_j^3$  (es

decir  $k = 2$ ), precisamos conocer  $y_j^2$ ,  $y_{j+1}^2$ ,  $y_{j-1}^2$  e  $y_j^1$ . Estas cantidades están dadas por las condiciones iniciales del problema:

$$
y(x, t = 0) = \phi(x) \quad (10)
$$

$$
\frac{\partial y(x, t = 0)}{\partial t} = \psi(x) \quad (11)
$$

Por lo tanto, de (10) obtenemos:

$$
y_j^1 = \phi_j \quad (12)
$$

A partir de la ecuación (11) podemos obtener  $y^2_j$ . Una forma sería:

$$
y_j^2 = y_j^1 + \Delta t \psi_j \quad (13)
$$

Volviendo a la ecuación (9) notamos que para obtener la solución en la posición y en el instante  $k + 1$  precisamos conocer la variable y en las posiciones adyacentes en un instante anterior. Sin embargo, esto no es posible en los puntos extremos  $j = 1$  y  $j = N_x$ . Por lo tanto, su valor debe estar dado para todo instante de tiempo, es decir, para resolver el problema debemos especificar las condiciones de borde. Hay muchas condiciones de borde posibles que se clasifican conforme si conocemos el valor de  $y$  en el borde (conocida como condición de Dirichlet) o el valor de  $\partial y/\partial x$  en el borde (Conocida como condición de Neumann). Los casos más comunes son borde fijo  $y(borde, t) = 0$  o borde libre  $\partial y(borde, t)/\partial x = 0$ . Estas dos condiciones se pueden implementar en la solución por diferencias finitas escribiendo:

$$
y_1^k = 0 \circ y_{N_x}^k = 0 \quad (14)
$$

para la condición de Dirichlet, y :

$$
y_1^k = y_2^k \ o \ y_{N_x}^k = y_{N_x - 1}^k \quad (15)
$$

para la condición de Neumann.

# **2.2 Estabilidad numérica**

Un último aspecto a tener en cuenta para implementar la solución numérica de (7) utilizando el esquema de diferencias finitas (9) es lo que se llama la estabilidad numérica de la solución. Para ello vamos a definir el número de Courant:

$$
\Lambda = \frac{c\Delta t}{\Delta x} \quad (16)
$$

y la resolución de muestreo espacial:

$$
N_{\lambda} = \frac{\lambda_{min}}{\Delta x} \qquad (17)
$$

donde  $\lambda_{min}$  es una cantidad del "mundo real" asociada a la menor longitud de onda que puede propagarse en la cuerda. Este número representa la cantidad de puntos de la grilla espacial que se necesitan para representar una longitud de onda.

Para que la solución sea numéricamente estable se debe cumplir la condición<sup>1</sup>  $\Lambda \leq 1$ , conocida como condición de Courant-Friedrichs-Lewy o CFL. En un problema en concreto la velocidad  $c$  de la onda y la longitud  $L$  de la cuerda son datos. El paso espacial  $\Delta x$  es de nuestra elección ya que su valor determina la cantidad de puntos  $N_x$  de la grilla espacial. Por lo tanto la condición CFL se traduce en una condición para el paso temporal  $\Delta t$ :

$$
\Delta t \le \frac{\Delta x}{c} \qquad (18)
$$

Yendo ahora a la resolución de muestreo espacial tenemos que la menor longitud de onda en el problema  $\lambda_{min}$  está dada por:

$$
\lambda_{min} = \frac{c}{f_{max}} \quad (19)
$$

donde  $f_{max}$  es la frecuencia máxima que se puede propagar en la solución numérica. De acuerdo al teorema de Nyquist (o teorema del muestreo), tenemos  $f_{max} = f_s/2$ , donde  $f_s = 1/\Delta t$  es la frecuencia de muestreo. Por lo tanto tenemos:

$$
\lambda_{min} = 2c\Delta t \quad (20)
$$

y en consecuencia:

$$
N_{\lambda} = 2 \frac{c \Delta t}{\Delta x} = 2A \quad (21)
$$

De la condición CFL concluimos:

$$
N_{\lambda} \le 2 \qquad (22)
$$

Por lo tanto, la condición CFL implica que en un paso temporal  $\Delta t$ , la onda puede propagarse como máximo un paso espacial  $\Delta x$ . Esto sugiere una interpretación física a la condición CFL. Si

<sup>&</sup>lt;sup>1</sup> La demostración de esta condición escapa los cometidos del curso. Existen varios libros de texto donde se puede ver una demostración. Ver por ejemplo: Numerical Recipes, Cambridge University Press 3rd edition, (2007). Sin embargo, podemos tener una idea intuitiva de lo que significa la condición CFL. Notemos que el número de Courant Λ aparece en (9) como factor de la derivada segunda espacial. Recordemos que el error cometido en esta derivada es de segundo orden en  $\Delta x$ . Por lo tanto, al multiplicar la derivada segunda por  $\Lambda^2$  el error pasa a ser del orden  $(c\Delta t)^2$ . La condición  $\Lambda \leq 1$  impide entonces que los errores crezcan exponencialmente en cada iteración de (9).

el paso temporal no cumple la condición (18) estaríamos calculando la solución en puntos donde la onda todavía no llegó.

# **2.3. Ejercicios**

**Ejercicio 1.** Suponga una cuerda de longitud 8a ubicada en  $-4a \le x \le 4a$  con extremos fijos y sometida a las siguientes condiciones iniciales:

$$
\begin{cases}\ny(x, t=0) = a^2 - x^2 \text{ si } |x| \le a \\
0 \text{ en otro caso} \\
\frac{\partial y(x, t=0)}{\partial t} = 0\n\end{cases}
$$

La velocidad de propagación de la onda en la cuerda es  $c$ . (a) Resolver el problema numéricamente utilizando la ecuación (9). Utilizar para la simulación  $a = 1$  m,  $c = 10$  m/s. Probar diferentes pasos espaciales  $\Delta x$  y comparar las soluciones. El tiempo total de la simulación debe ser tal que la onda se refleje en los bordes por lo menos una vez. ¿Cómo es el pulso reflejado respecto al original? (b) Utilizar en la solución diferentes valores para el número de Courant, incluyendo  $Λ = 1$  y  $Λ > 1$ . ¿Qué conclusiones puede obtener?

**Ejercicio 2.** Repita el ejercicio anterior pero ahora con bordes libres.

Ejercicio 3. Considere una cuerda de longitud *L* con extremos fijos sometida a las siguientes condiciones iniciales:

$$
y(x, t = 0) = 0
$$

$$
\frac{\partial y(x, t = 0)}{\partial t} = e^{-[(x - x_0)^2 / 2\sigma^2]}
$$

(a) Resolver el problema numéricamente de manera que el tiempo total de simulación incluya por lo menos una reflexión en los bordes. Probar diferentes valores de  $x_0$  y  $\sigma$ .

Ejercicio 4. Considere una cuerda de longitud L que está forzada en el extremo izquierdo con una fuerza sinusoidal de la forma  $f(t) = F_0 \cos(\omega t)$  y el otro extremo es libre. Resolver numéricamente este problema. ¿Cuál es la frecuencia máxima que puede tener el forzante en la solución numérica?

**Ejercicio 5.** Considere una cuerda que tiene una fuerza de rozamiento proporcional a la velocidad, de manera que la ecuación de movimiento se ve modificada:

$$
\frac{\partial^2 y}{\partial t^2} = c^2 \frac{\partial^2 y}{\partial x^2} - r \frac{\partial y}{\partial t}
$$

donde  $r = b/\rho$ , *b* es el coeficiente de amortiguamiento por unidad de longitud y  $\rho$  la densidad lineal de masa de la cuerda. (a) escribir la ecuación de movimiento en términos de diferencias finitas. (b) Resolver numéricamente el problema si las condiciones iniciales son las mismas que en el ejercicio 1. Comparar los resultados.

# **3. Método de diferencias finitas 2D**

La ecuación de ondas en 2D es una extensión de la ecuación 1D

$$
\nabla^2 \phi(x, y, t) - \frac{1}{c^2} \frac{\partial^2 \phi(x, y, t)}{\partial t^2} = 0 \tag{23}
$$

En este caso  $\phi(x, y, t)$  representa un campo escalar 2D que puede ser por ejemplo el desplazamiento vertical de una membrana o un campo de presión acústica y, como antes,  $c$  es la velocidad de propagación de la onda. La aplicación del método de diferencias finitas a la ecuación (27) es una extensión de la ecuación (9). Si bien no es necesario, conviene que el paso espacial en las direcciones x e y tengan el mismo valor, es decir  $\Delta y = \Delta x$ . En este caso podemos escribir:

$$
\phi_{i,j}^{k+1} = \left(\frac{c\Delta t}{\Delta x}\right)^2 \left(\phi_{i+1,j}^k - 2\phi_{i,j}^k + \phi_{i-1,j}^k + \phi_{i,j+1}^k - 2\phi_{i,j}^k + \phi_{i,j-1}^k\right) + 2\phi_{i,j}^k - \phi_{i,j}^{k-1}
$$
(24)

Si se opta por utilizar pasos espaciales diferentes, hay que modificar la ecuación anterior en forma acorde. Además, el número de Courant se debe definir teniendo en cuenta las dimensiones espaciales de la ecuación:

$$
\Lambda = \frac{c\Delta t}{\Delta x} + \frac{c\Delta t}{\Delta y} \tag{25}
$$

Si los pasos espaciales son iguales en ambas direcciones, la condición CFL implica  $\Delta t \leq \Delta x/2c$ . Al igual que en el caso 1D, para resolver la ecuación hay que especificar las condiciones iniciales, es decir  $\phi^1_{i,j}$  y  $\phi^2_{i,j}$  y las condiciones de borde  $\phi^k_{1,j}$  ,  $\phi^k_{N_y,j}$  ,  $\phi^k_{i,1}$  y  $\phi^k_{i,N_x}.$  También se pueden especificar condiciones de borde absorbentes si el medio es infinito en alguna de las direcciones espaciales.

### **3.1 Ecuación de ondas con fuentes**

La ecuación (24) expresa la ecuación de ondas homogénea, donde la fuerza que interviene es la fuerza restauradora interna del sistema. Sin embargo, podemos pensar en un medio donde actúa una fuerza externa. En este caso, debemos modificar la ecuación (24) para tener en cuenta la fuerza externa:

$$
\nabla^2 \phi(x, y, t) - \frac{1}{c^2} \frac{\partial^2 \phi(x, y, t)}{\partial t^2} = -f(x, y, t) \tag{26}
$$

En esta expresión la cantidad  $f$  no representa directamente a la fuerza externa sino a una cantidad relacionada a ella que depende del parámetro físico representado por el campo escalar  $\phi$ . La implementación de la ecuación (26) por DF es directa:

$$
\phi_{i,j}^{k+1} = f_{i,j}^k + \left(\frac{c\Delta t}{\Delta x}\right)^2 \left(\phi_{i+1,j}^k - 2\phi_{i,j}^k + \phi_{i-1,j}^k + \phi_{i,j+1}^k - 2\phi_{i,j}^k + \phi_{i,j-1}^k\right) + 2\phi_{i,j}^k - \phi_{i,j}^{k-1}
$$
(27)

Notemos que, a diferencia de lo que sucede en la ecuación homogénea, para la ecuación de ondas con fuente, las condiciones iniciales pueden ser nulas, llamadas "en reposo". Es decir que tanto el desplazamiento como la velocidad pueden ser nulas en  $t = 0$ . Esto es así porque la fuente está definida para todos los valores de tiempo, incluyendo los índices  $k = 1$  y  $k = 2$ . Por lo tanto, a pesar de tener condiciones iniciales en reposo, la fuente asegura que existirá propagación de ondas en el medio.

### **3.2 Ecuación de ondas acústicas**

Las ondas acústicas, también llamadas ondas de presión, son perturbaciones a la presión de equilibrio de un fluido que se propagan en el mismo. La fuerza restauradora en este caso proviene de la cohesión interna del fluido. Si se aplica una sobrepresión a un elemento de volumen del fluido, éste ejercerá una fuerza en sentido opuesto de manera de tender a recuperar su valor de equilibrio. Si la amplitud de la sobrepresión es pequeña, la fuerza restauradora es proporcional a la variación de volumen del elemento de volumen. Al escribir la ecuación de movimiento para ese elemento de volumen, obtenemos la expresión (23). En el caso de ondas acústicas, el campo escalar  $\phi(x, y, t)$  representa la sobrepresión o presión acústica definida como  $\phi(x, y, t) = P(x, y, t) - P_0$ , donde  $P(x, y, t)$  es la presión actual en un punto  $(x, y)$  del fluido a un tiempo t y  $P_0$  es la presión del fluido en equilibrio, en ausencia de ondas. La velocidad de propagación de ondas, c está relacionada a la densidad  $\rho$  del fluido y a la compresibilidad adiabática  $\kappa_s$  mediante:

$$
c^2 = \frac{1}{\rho \kappa_s} \qquad (28)
$$

Debemos notar aquí que en el caso 2D,  $\phi$  no representa una presión en el sentido estricto (fuerza normal por unidad de superficie) sino que representa la fuerza normal por unidad de longitud. Por lo tanto, las unidades de  $\phi$  son N/m. Es así como cada término en las ecuaciones (26) o (27) debe tener unidades de N/m<sup>3</sup> y estas son las unidades de  $f(x, y, t)$ . Físicamente  $f(x, y, t)$  representa la divergencia de la fuerza externa por unidad de área. Notemos entonces que una fuerza externa constante no produce ondas en el fluido, sino que lo desplaza como un todo.

### **3.3 Fuente simple y fuente extendida**

En acústica una fuente simple es una fuente de onda cuyas dimensiones son pequeñas comparadas con la longitud de onda. Es posible mostrar que todas las fuentes simples son equivalentes entre sí (en campo lejano) independientemente de su geometría. Es decir que todas las fuentes simples producen el mismo campo acústico si éste se mide a distancias grandes comparadas con la longitud de onda. En virtud de este resultado y del principio de superposición de la ecuación de ondas, podemos calcular el campo de una fuente extendida como la suma del campo producido por múltiples fuentes simples cuya distribución espacial coincida con la de la fuente extendida. Una fuente extendida es aquella con dimensiones arbitrarias respecto a la longitud de onda.

En la simulación por DF, podemos implementar una fuente simple como una fuente ubicada en un punto de la grilla  $(i, j)$  como se muestra en la figura 1(a). Como el medio es homogéneo e isotrópico, la fuente simple produce ondas esféricas (circulares en el caso 2D), como se muestra en la figura 1(b). Si la fuente es armónica y las condiciones iniciales de reposo, la onda también será armónica con la misma frecuencia que la fuente.

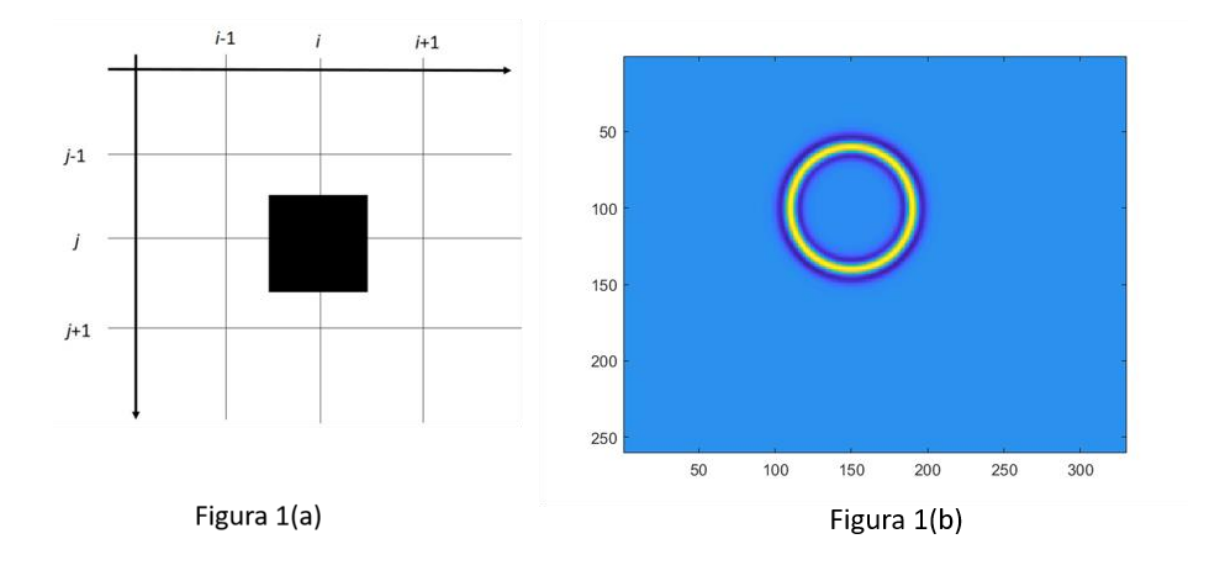

Figura 1. (a) Fuente simple ubicada en la posición (i, j). (b) Instante del campo ondulatorio generado por una fuente simple ubicada en (100,150).

Un ejemplo de fuente extendida es lo que se conoce como un arreglo lineal de fuentes simples. Para ello se disponen  $N$  fuentes simples alineadas entre sí. La ventaja de utilizar un arreglo lineal es que podemos darle "forma" al campo acústico. Aplicando lo que se conoce como una "ley de retardos", es posible enviar ondas planas en diferentes direcciones angulares

como se muestra en la figura 2. Este procedimiento se conoce como "beam steering" y se ilustra en la figura 2 (a).

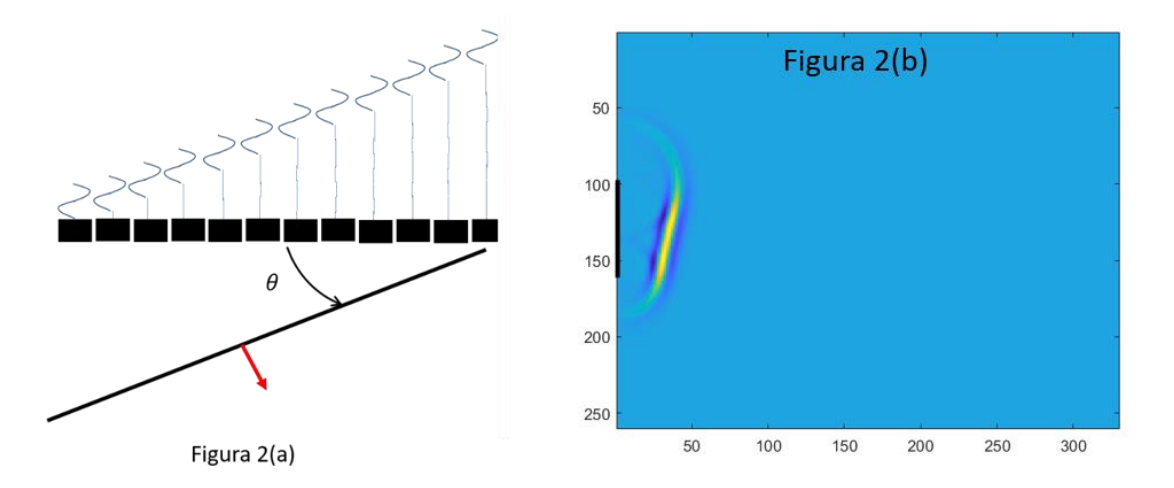

**Figura 2.** (a) Esquema que muestra la implementación de la ley de retardos sobre un arreglo lineal de 13 fuentes simples para generar el "beam steering", una onda plana que forma un ángulo  $\theta$  con la fuente. (b) Implementación por DF de un campo ondulatorio generado por beam steering formando un ángulo  $\theta$  = 12º respecto a la fuente.

Aplicando una ley de retardos adecuada también es posible generar un campo ondulatorio convergente que focalice la onda en un punto de la grilla. La figura 3 muestra tres instantes de tiempo de una onda que focaliza en el punto (130,55).

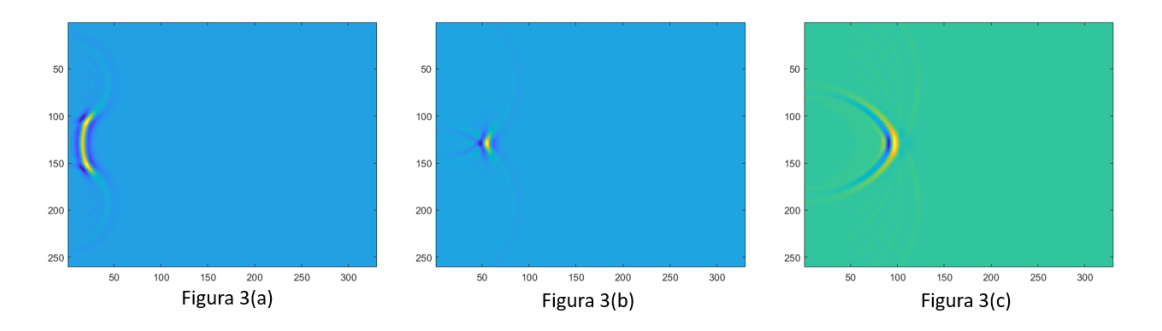

**Figura 3.** Ejemplo que ilustra la aplicación de una ley de retardos que permite generar un campo convergente que focaliza en el punto (130,55) (a) Campo en un tiempo anterior a la focalización. (b) Campo en el instante de la focalización. (c) Campo en un tiempo posterior a la focalización. Nótese que ahora el campo es divergente.

Del ejemplo anterior podemos estudiar lo que sucede con el campo en el instante de focalización. La figura 4 muestra el cuadrado del campo ondulatorio (una cantidad proporcional a la energía del campo) en la dirección horizontal en el instante de focalización. En la figura el campo se muestra normalizado respecto a su máximo. Un procedimiento usual para estimar la "calidad" del foco es medir el ancho del foco a mitad de altura como se muestra en la figura 4(b). También se puede calcular la relación de energía entre el foco y los lóbulos secundarios. Cuanto

menor el ancho focal y mayor la relación entre el pico y los lóbulos secundarios, mejor es la calidad de focalización.

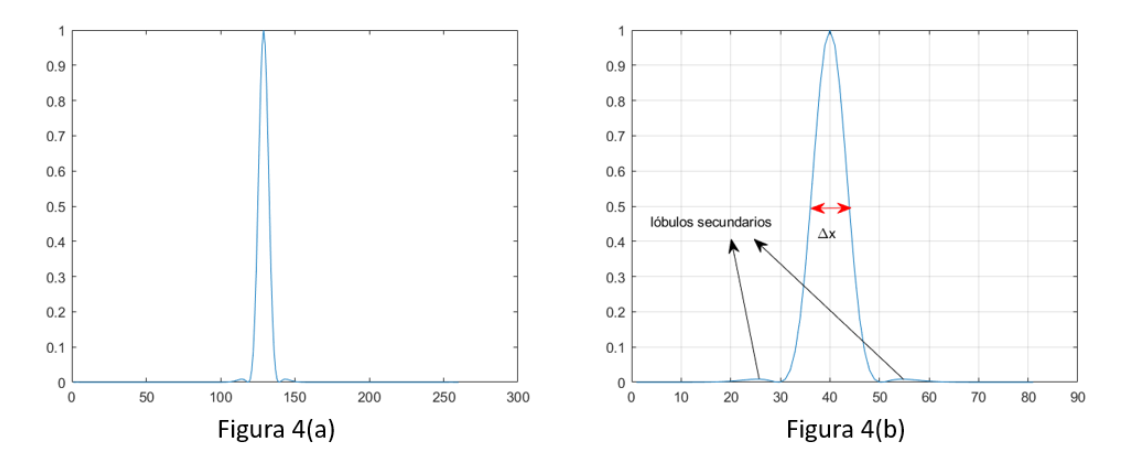

**Figura 4.** (a) Energía normalizada del campo ondulatorio en el instante de la focalización en función de la coordenada horizontal x. (b) Zoom en torno a  $x = 0$  de la figura de la parte (a). Se destaca en rojo el ancho de la focalización a mitad de altura y se muestran los lóbulos secundarios de la focalización.

# **3.4 Ecuación de ondas acústicas en un medio no homogéneo**

Consideremos ondas acústicas que se propagan en un medio que no es homogéneo. La densidad  $\rho_0$  y compresibilidad  $\kappa_0$  del medio son constantes excepto en una región del espacio donde valen  $\rho_h$  y  $\kappa_h$  respectivamente, como se ilustra en la figura 5.

$$
\rho_0, \kappa_0
$$

 $\rho_h$ ,  $\kappa_h$ 

**Figura 5.** Esquema que muestra un medio no homogéneo donde la densidad y la compresibilidad dependen de la posición.

Sea  $\rho_e(\vec{r})$  la densidad del fluido en equilibrio y  $\rho' = \rho - \rho_e$  la sobredensidad debida a la propagación de la onda. La densidad de equilibrio depende de la posición porque el medio es inhomogéneo pero no depende del tiempo, en el sentido de la derivada Lagrangiana. Por lo tanto tenemos:

$$
\frac{d\rho_e}{dt} = \frac{\partial \rho_e}{\partial t} + \vec{u} \cdot \nabla \rho_e = 0 \tag{29}
$$

En la ecuación de continuidad debemos tener en cuenta que la densidad de equilibrio depende de la posición y separarlo de la dependencia debido a la propagación de la onda. Tenemos entonces una relación entre la densidad y la velocidad particular:

$$
\frac{\partial \rho}{\partial t} + \nabla \cdot (\rho \vec{u}) = 0 \tag{30}
$$

Podemos sustituir en la expresión anterior  $\rho$  por  $\rho' + \rho_e$  obteniendo:

$$
\frac{\partial \rho'}{\partial t} + \frac{\partial \rho_e}{\partial t} + \nabla (\rho' + \rho_e) \cdot \vec{u} + (\rho' + \rho_e) \nabla \cdot \vec{u} \approx \frac{\partial \rho'}{\partial t} + \rho_e \nabla \cdot \vec{u} \approx 0 \tag{31}
$$

En esta expresión despreciamos los términos de segundo orden e hicimos uso de (29). Podemos escribir ahora la ecuación de estado y la ecuación de movimiento que completa el conjunto de ecuaciones necesarias para llegar a la ecuación de ondas:

$$
P' = \frac{\rho'}{\rho_e \kappa_e}
$$
 (32)  

$$
\rho_e \frac{\partial \vec{u}}{\partial t} = -\nabla P'
$$
 (33)

Realizando el procedimiento habitual para conjugar estas tres ecuaciones en una sola variable tenemos:

$$
\nabla \cdot \left(\frac{1}{\rho_e} \nabla P'\right) - \kappa_e \frac{\partial^2 P'}{\partial t^2} = 0 \qquad (34)
$$

que es la ecuación de ondas acústicas en un medio no homogéneo. En esta expresión  $\rho_e = \rho_e(\vec{r})$  $y \kappa_e = \kappa_e(\vec{r})$ . Por lo tanto, la velocidad de propagación de la onda depende de la posición. Para la estabilidad numérica de la simulación se debe utilizar la mayor velocidad de propagación en la definición del número de Courant. Podemos escribir (34) de una forma más conveniente. Multiplicando por  $\rho_e$  y desarrollando la divergencia tenemos:

$$
\nabla^2 P' - \frac{1}{c^2} \frac{\partial^2 P'}{\partial t^2} = -\rho_e \nabla \left(\frac{1}{\rho_e}\right) \cdot \nabla P' \tag{35}
$$

donde  $1/c^2 = \rho_e \kappa_e$ . Si notamos que  $\rho_e \nabla (1/\rho_e) = \nabla \log(\rho_e)$  podemos escribir:

$$
\nabla^2 P' - \frac{1}{c^2} \frac{\partial^2 P'}{\partial t^2} = -\nabla \log(\rho_e) \cdot \nabla P' \tag{36}
$$

Notemos que la expresión anterior tiene la forma de la ecuación de ondas con fuentes. En este caso la "fuente" sería la inhomogeneidad presente en el medio. Obviamente no se trata de una fuente real sino de un término de la ecuación de ondas escrito del lado derecho de la igualdad.